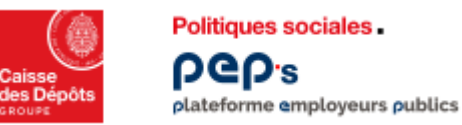

## **Renouveler les comptes PEP's**

**Il appartient à l'administrateur PEP's de procéder au renouvellement des comptes** 

## **utilisateurs de son établissement avant leur expiration**

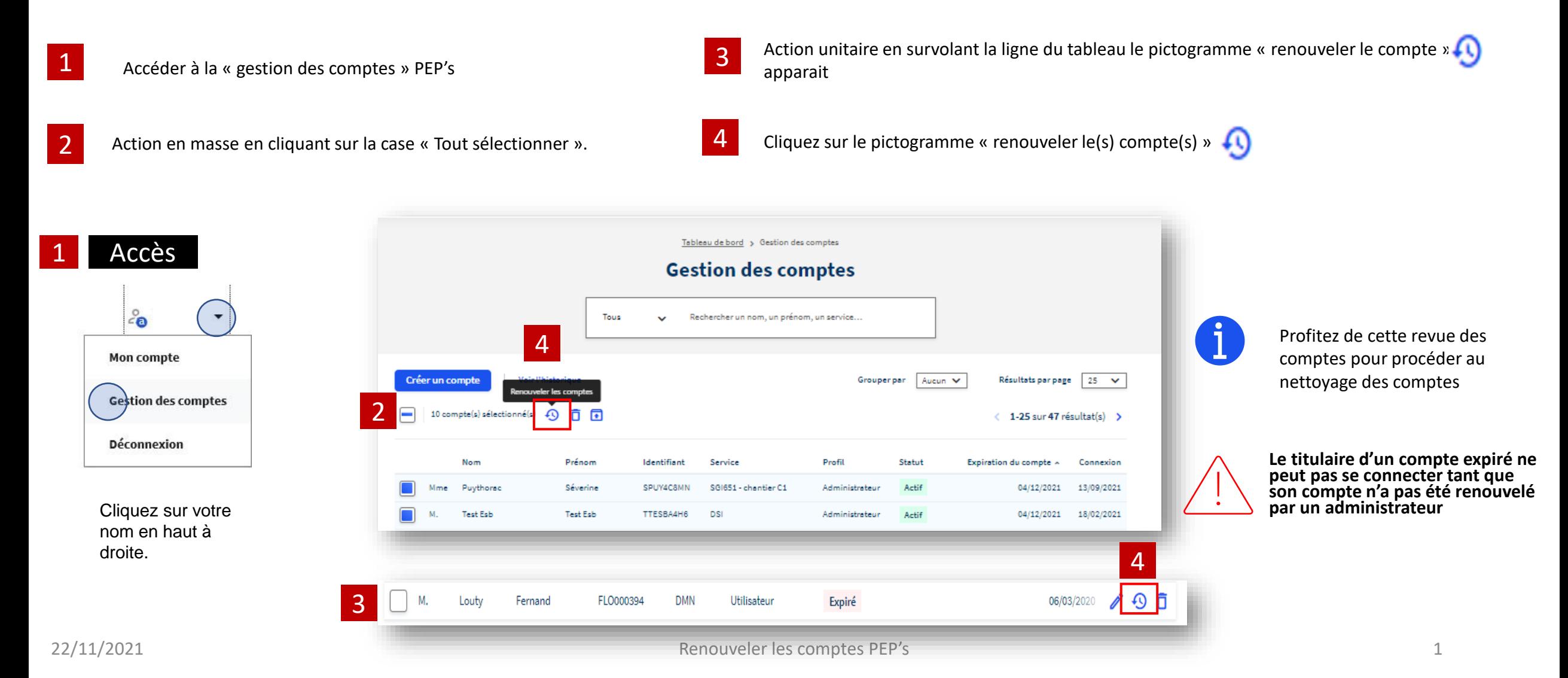

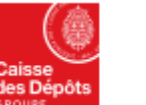

**Politiques sociales PGD's** plateforme employeurs publics

## **Renouveler les comptes PEP's**

Une fenêtre de confirmation du nombre de comptes à 5 une renetre de confirmation du nombre de comptes a<br>Se renouveler et de leur nouvelle date d'expiration apparait

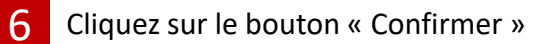

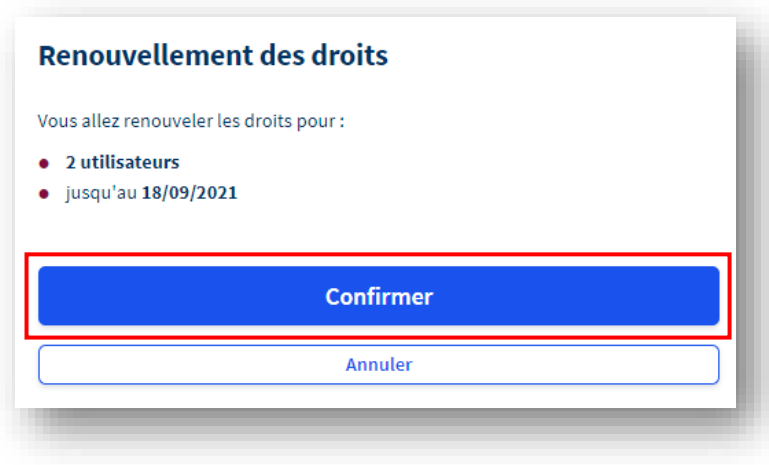

7

Le renouvellement des droits des comptes utilisateurs<br>sélectionnés est effectué

 $\oslash$  Le renouvellement des droits a été effectué.